## SAP ABAP table TMCPF\_APPEND {Copy Control: Additional Fields}

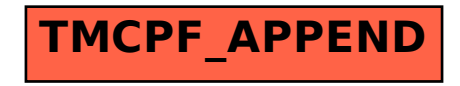